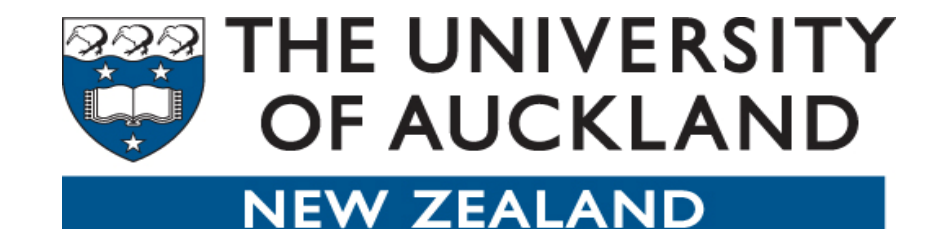

Te Whare Wānanga o Tāmaki Makaurau

## **University of Auckland IPv6 deployment**

Prof Brian E Carpenter Department of Computer Science John Dhliwayo Warwick DixonIT Services*August 2009*

#### Who are we?

- Our business is world-class education and research.
- Our catchment area for students is the world\*, with an emphasis on the developing economies of the Pacific region.
- Our catchment area for research partners is the world.

\*including NZ, of course

# Why deploy IPv6?

- We can't afford to be behind the leading edge in what we teach or how we do research
- As IPv6 usage becomes unavoidable in our target market, we must
	- –Teach our students about IPv6, by using IPv6
	- – Ensure that potential students in our entire catchment area can reach us using IPv6
	- Ensure that we can work with research and academic partners who use IPv6

**Steps** 

- •Skills acquisition for central IT staff
- •Verify firewall readiness
- •Arrange ISP transit for IPv6
- •Enable dual-stack routing centrally
- • Enable local dual-stack routing and DNS for Computer Science
	- –about 1000 desktops in Computer Science labs & offices
	- –able to use IPv6 for teaching, research
- •Enable dual-stack Computer Science servers
- •Address management tool with DNS & DHCPv6 support
- • Ensure all management, security & accounting tools support IPv6
- •Validate all applications on campus for IPv6 support
- •Plan stepwise rollout across all departments'
- •Plan dual-stack version of main Uni web site

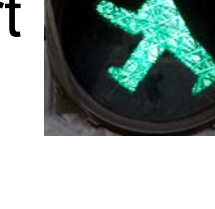

### Costs and challenges

- Cost to date is estimated at <1% of IT budget
- Challenges:
	- – Skills acquisition, Network team getting to grips with it
	- –Commercial ISP support
	- –IP Addressing Management tool
	- –- DHCPv6 support

## UoA IPv6 - technical (1)

- Allocated portable 2001:0df0::/47 by APNIC not using KAREN address space
- Advertising 2001:0df0::/48
- Reserved 2001:0df0:1::/48 for future use
- /48 divided into 16 /52 zones (network eng, data centre, VOIP, campus sectors, etc)
- Longer prefixes used in each zone
- Initial 6 zones to be used for whole network

– keep lots of spare for future usage

## UoA IPv6 - technical (2)

- BGP Peering with KAREN and Telstra
- Full IPv6 routing table from KAREN (~1335 routes)
- Default route to Telstra
- Open BSD IPv6 firewall
- Dual stack internal network OSPFv2/OSPFv3
- IPv6 enabled border, core, ITS and Computer **Science**
- Stateless Address Autoconfiguration for user subnets
	- DHCPv6 later